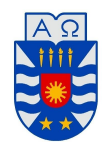

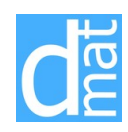

## MÉTODOS NUMÉRICOS 220138: REVISIÓN TEST 1 MATLAB

Problema 1:. Hacer un programa Matlab que dibuje en un mismo gráfico las funciones

$$
f(x) = \begin{cases} 2\sin(2x^2), & x \le 0, \\ 1 - e^{-x}, & x > 0. \end{cases} \qquad g(x) = x^3.
$$

Problema 2:. Haga un programa *function* eficiente que genere una matriz de la forma

$$
A = \left(\begin{array}{ccc} 2\mathbf{I} & -\mathbf{I} & \mathbf{0} \\ -\mathbf{I} & 2\mathbf{I} & -\mathbf{I} \\ \mathbf{0} & -\mathbf{I} & 2\mathbf{I} \end{array}\right) \in \mathbb{R}^{3n \times 3n},
$$

y la almacene como "sparse".

Problema 3:. Sean

$$
\mathbf{A} = \begin{bmatrix} n+1 & 1 & \cdots & 1 \\ 1 & \ddots & \ddots & 1 \\ \vdots & \ddots & \ddots & 1 \\ 1 & \cdots & 1 & n+1 \end{bmatrix} \in \mathbb{R}^{n \times n} \qquad \mathbf{y} \qquad \mathbf{b} = \begin{bmatrix} 1 \\ \vdots \\ 1 \end{bmatrix} \in \mathbb{R}^{n}.
$$

- 1. Hacer un programa MATLAB que:
	- (a) genere la matriz anterior para  $n = 10$ ;
	- (b) calcule una matriz **R** tal que  $A = \mathbf{R}^t \mathbf{R}$  y resuelva mediante el método de Cholesky el sistema  $Ax = b$ , para ello utilice la sintaxis de Matlab

>> R=chol(A); >> x=R\(R'\b)

- 2. >Es la matriz **A** definida positiva? Justifique su respuesta.
- 3. Como ejercicio adicional, ejecute la sintaxis anterior ingresando una matriz que no sea definida positiva. Observe qué sucede.
- 4. Resolver el sistema para diferentes valores de *n* mediante: LU, Cholesky, Gauss-Seidel, Jacobi y estudiar el tiempo que tardan en obtener la solución.

## Problema 4:.

1. Haga un programa *function* que genere una matriz de la forma

$$
A = \left(\begin{array}{cc} \alpha \mathbf{I} & \varepsilon \mathbf{1} \\ \varepsilon \mathbf{1} & \alpha \mathbf{I} \end{array}\right) \in \mathbb{R}^{2n \times 2n},
$$

donde **1** denota la matriz de elementos todos 1.

- 2. Determine la factorización *LU* de *A*, para  $n = 20$ ,  $\alpha = 41$  y  $\varepsilon = 2$ .
- 3. Aplicando la factorización *LU* de *A*, obtenida en (b), encuentre una matriz *C* tal que

$$
AC = \left[ \begin{array}{c} \mathbf{I} \\ \mathbf{0} \end{array} \right] \in \mathbb{R}^{2n \times n} \qquad \text{para } n = 20 \,.
$$

4. Calcular *||C||∞*.

## Problema 5:.

1. Escriba una función de Matlab que permita definir para *n* ∈ *N*, una matriz *A* =  $(a_{ij})$  ∈  $R^{n \times n}$  y un vector  $b \in R^{n \times 1}$ , con

$$
a_{ij} = \begin{cases} 20 + i & i = j \\ \frac{(-1)^{i+j}}{i+j} & i \neq j \end{cases}, \quad b_i = \frac{1}{i}
$$

- 2. Para  $n = 30$ , se pretende resolver el sistema  $Ax = b$  con los datos anteriores, para esto, se pide que primero calcule calcule *ρ*(*T<sup>j</sup>* ) y *ρ*(*Tg*), Cual de los dos métodos converge más rápido?
- 3. El método Iterativo de SOR permite acelerar la convergencia del método de Gauss-Seidel para obtener una mejor aproximación en un menor número de iteraciones, para esto se introduce un parámetro  $0 < w < 2$  y se define las matrices de iteración

$$
T_w = (D - wL)^{-1}((1 - w)D + wU), \quad c_w = w(D - wL)^{-1}b
$$

donde recordemos que  $A = D - L - U$ , con D una matriz diagonal, L matriz triangular inferior y *U* una matriz triangular superior. Considerando  $n = 30$ , genere la matriz definida en el ejercicio 1 y calcule  $\rho(T_w)$  considerando  $w = 0.8$ ,  $w = 1.2$ ,  $w = 1.6$ . Con cual elección de los parámetros *w* el método de SOR es más rápido que los métodos de Jacobi y Gauss-Seidel?.

4. A partir de los algoritmos en Matlab para el método de Jacobi o Gauss-Seidel, se pide implementar el método de SOR. Resolver el ejercicio anterior con los tres métodos Jacobi, Gauss-Seidel y SOR con *tol* = 10*−*<sup>4</sup> y un número de iteraciones máximo de 20. Son razonable los resultados obtenidos en relación a lo concluido en el punto 3?